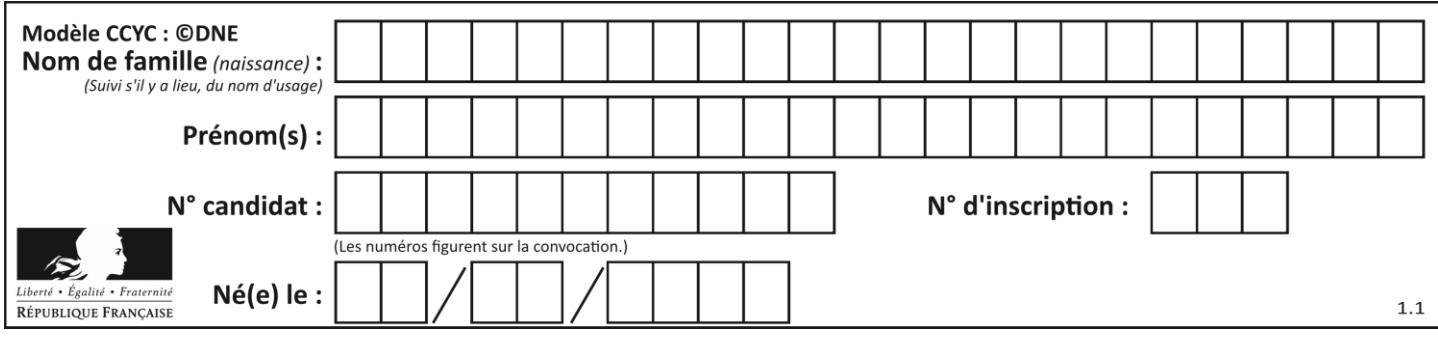

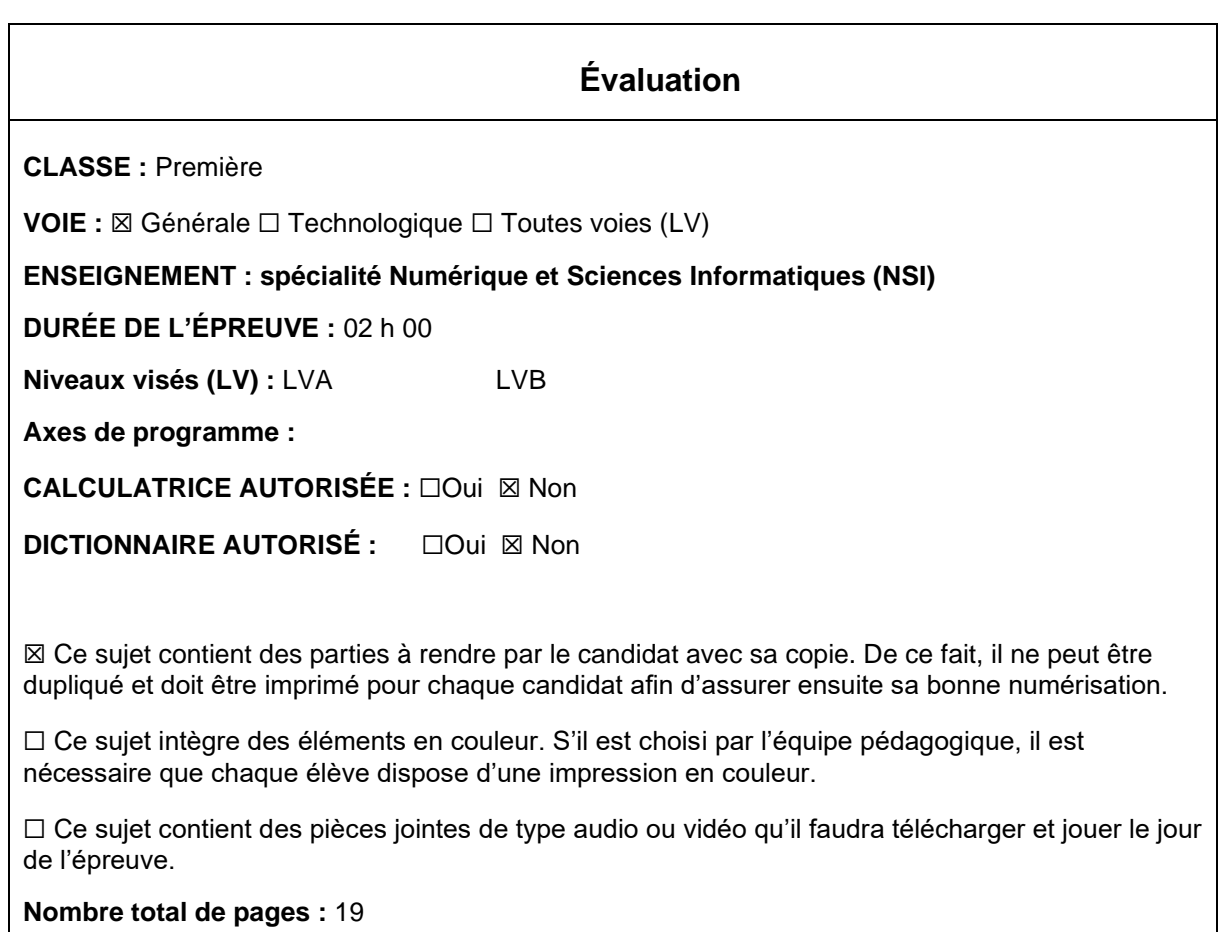

L'épreuve consiste en 42 questions, rangées en 7 thèmes.

Pour chaque question, le candidat gagne 3 points s'il choisit la bonne réponse, perd 1 point s'il choisit une réponse fausse. S'il ne répond pas ou choisit plusieurs réponses, il ne gagne ni ne perd aucun point.

Le total sur chacun des 7 thèmes est ramené à 0 s'il est négatif.

La note finale s'obtient en divisant le total des points par 6,3 et en arrondissant à l'entier supérieur.

## **Le candidat indique ses réponses aux questions en pages 3 et 4. Seules les pages 1 à 4 sont rendues par le candidat à la fin de l'épreuve, pour être numérisées.**

Les questions figurent sur les pages suivantes.

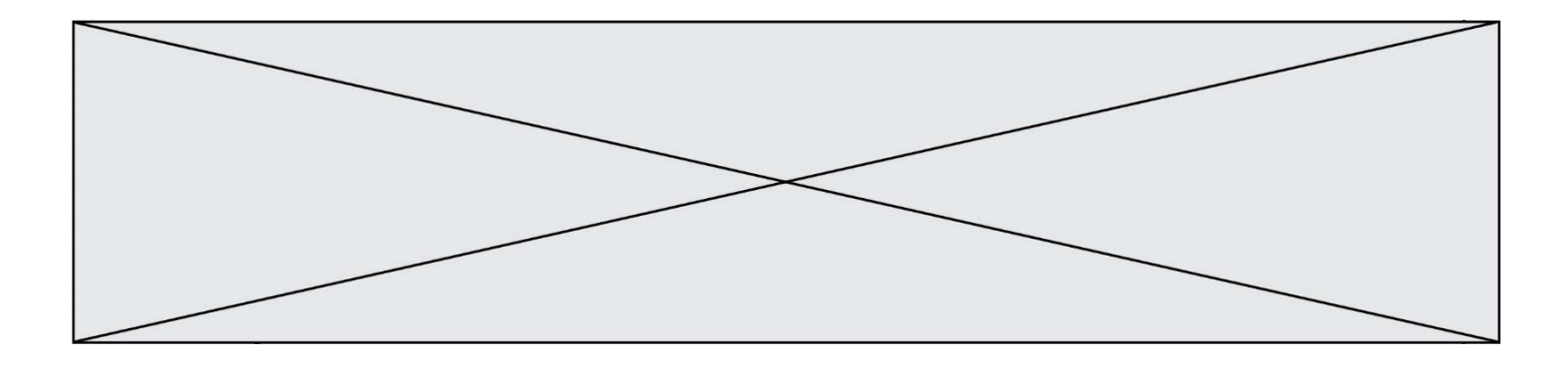

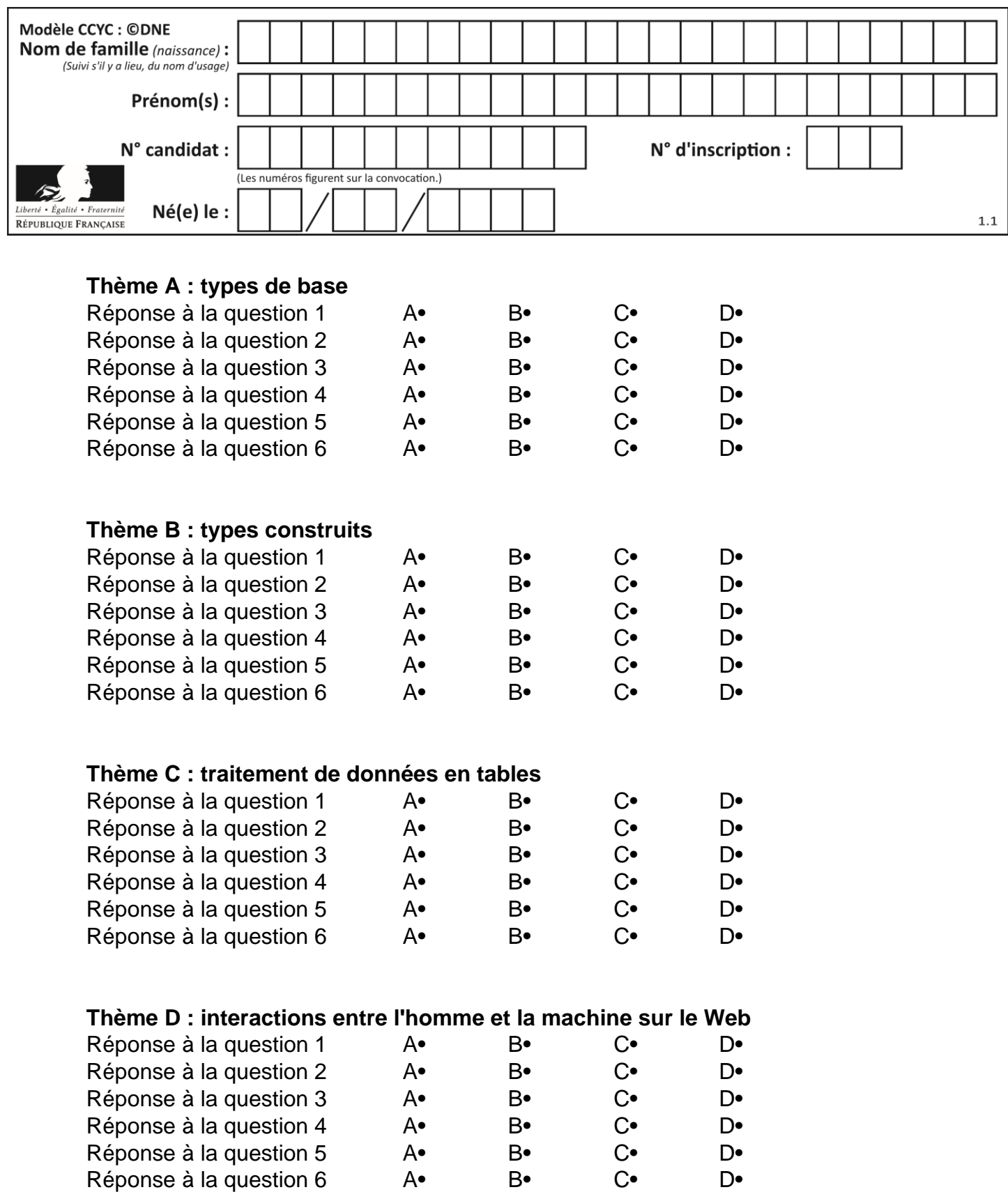

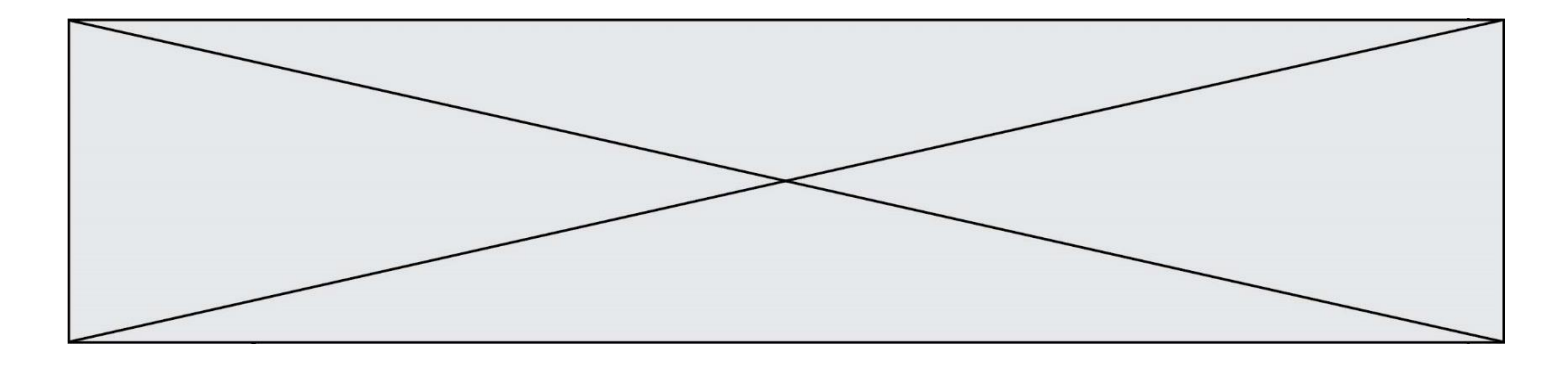

# **Thème E : architectures matérielles et systèmes d'exploitation**

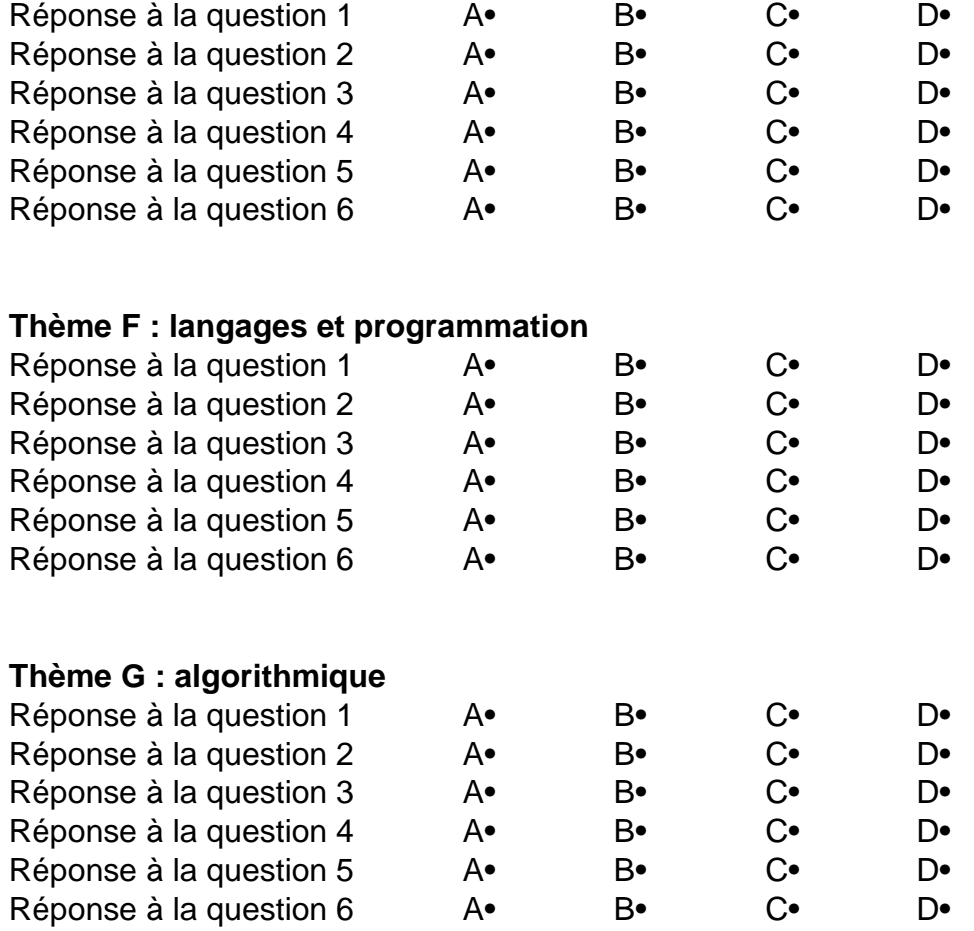

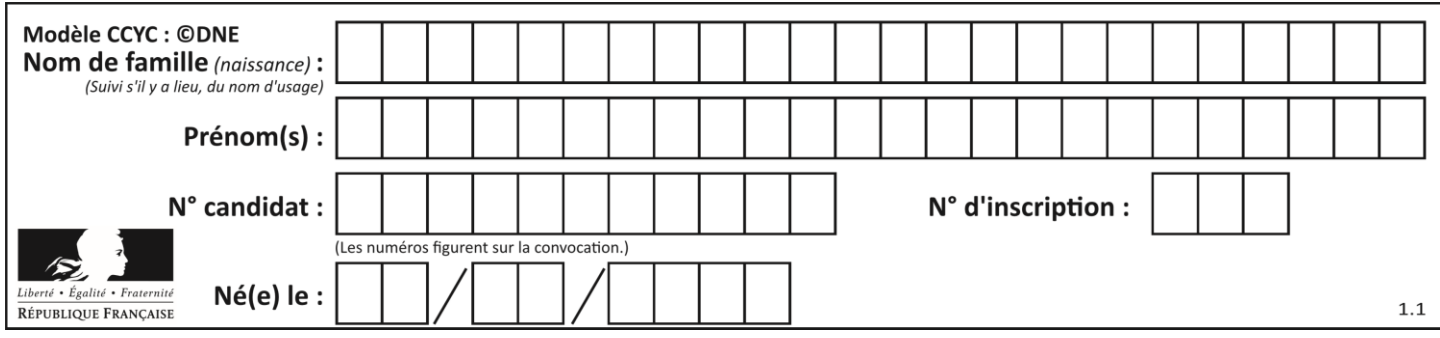

## **Thème A : types de base**

#### **Question A 1**

Si a vaut False et b vaut True, que vaut l'expression booléenne NOT(a AND b) ?

#### **Réponses**

- A 0
- B False
- C True
- D None

### **Question A 2**

Parmi les quatre propositions, quelle est celle qui correspond au résultat de l'addition en écriture binaire 1101 1001 + 11 0110 ?

#### *Réponses*

- A 1000 1111 B 10 0000 1111
- C 1 0000 1111
- D 1 1000 0111

#### **Question A 3**

Quelle est la représentation binaire de l'entier 45 ? *Réponses*

- A 2D
- B 0010 1101<br>C 0100 0101
- 0100 0101
- D 1011 0100

#### **Question A 4**

Quelle est l'écriture décimale du nombre qui s'écrit 11,0101 en binaire ?

#### **Réponses**

- A 3
- B 3,0101
- C 3,05
- D 3,3125

#### **Question A 5**

La couleur « bleu roi » a pour code RGB (65,105,225), sa représentation en hexadécimal est : *Réponses*

- A #2852C2
- B #4169E1
- C #33A5C61
- D #C3T622

### **Question A 6**

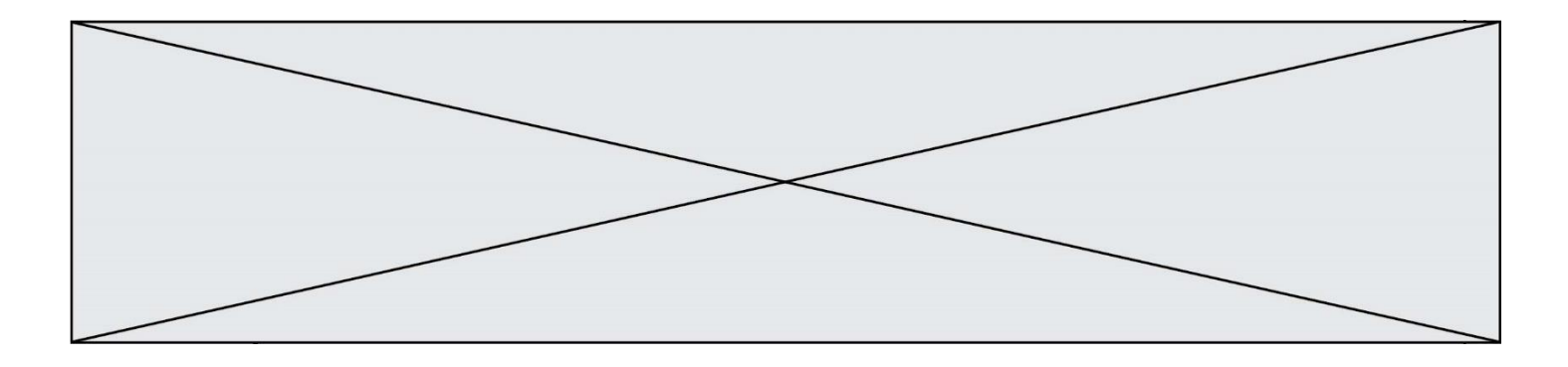

Quel est le résultat de l'addition binaire 0010 0110 + 1000 1110 ? *Réponses*

- A 1010 1110
- B 0000 0110<br>C 1011 0100
- C 1011 0100<br>D 0101 0001
- 0101 0001

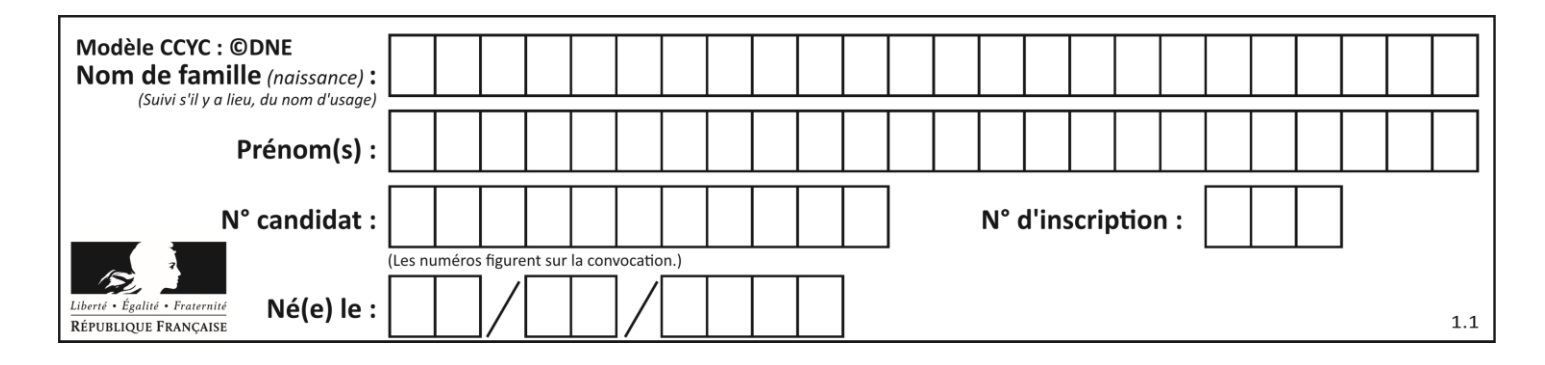

## **Thème B : types construits**

### **Question B 1**

Quelle affectation permet de donner à L la valeur [1,9,25,49,81] ?

#### **Réponses**

```
A L = [i \times 2 \text{ for } i \text{ in } range(9) \text{ if } i \times 2 == 0]B L = [i * * 2 \text{ for } i \text{ in } range(10) \text{ if } i * 2 == 0]C L = [i * * 2 \text{ for } i \text{ in } range(10) \text{ if } i \text{\%2} == 1]D L = [i * * 2 \text{ for } i \text{ in } range(10) \text{ if } i // 2 == 1]
```
#### **Question B 2**

On considère le code suivant :

```
def s(tuple1, tuple2):
   (x1,y1) = \text{tuple}1(x2,y2) = \text{tuple2}return (x1+x2, y1+y2)
```
Que renvoie l'appel  $s((1,3), (2,4))$  ?

#### **Réponses**

- A le tuple (3,7)
- B le tuple (4,6)
- C un entier
- D une erreur

#### **Question B 3**

On définit le dictionnaire d = {'a': 1, 'b': 2, 'c': 3, 'z': 26}. Quelle expression permet de récupérer la valeur de la clé 'z' ?

#### **Réponses**

- $A$  d[4]
- B d[26]
- $C$  d[z]
- D d['z']

**Question B 4**

On définit en Python la fonction suivante :

```
def f(L):
  U = []
  for i in L:
     U.append(i**2 - 1)return U
```
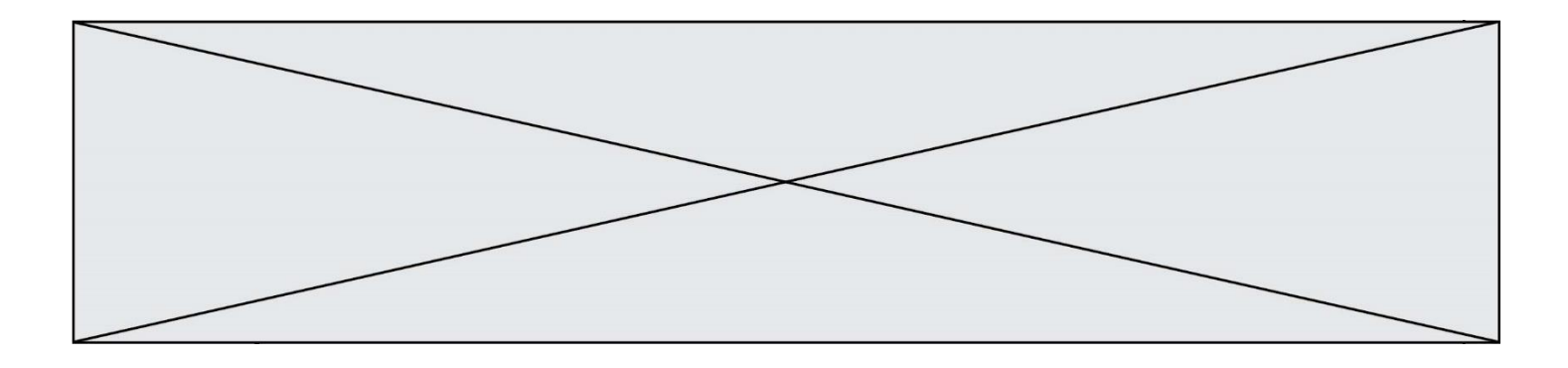

Que vaut  $f([-1, 0, 1, 2])$  ?

#### *Réponses*

```
A [0, 0, 1, 3]
B [-1, 0, 0, 3]
C [0, -1, 0, 3]
D [-3, -1, 1, 3]
```
#### **Question B 5**

On dispose d'une table patients de personnes décrits par 4 colonnes « Nom », « Prénom », « Age », « Numéro de sécurité sociale » et d'une table affections contenant « Nom », « Prénom », « Numéro de sécurité sociale », « Maladie », « Date d'entrée à l'hôpital ».

On souhaite fusionner ces deux tables pour faciliter la gestion des patients et leur distribution entre les services pédiatriques, gérontologiques et autres. Quelle donnée doit-on utiliser pour unifier ces tables :

#### **Réponses**

- A Le nom du patient
- B Le prénom du patient
- C Le numéro de sécurité sociale du patient
- D La maladie du patient

#### **Question B 6**

On définit une liste **:** L = [1, 1, 2, 9, 3, 4, 5, 6, 7]. Quelle expression a-t-elle pour valeur la liste [4, 16, 36] ? *Réponses*

- A  $[(x * x) % 2 == 0 for x in liste]$
- B [x for x in liste if  $x % 2 == 0$ ]
- $C$  [x \* x for x in liste]
- D [ $x * x$  for  $x$  in liste if  $x % 2 == 0$ ]

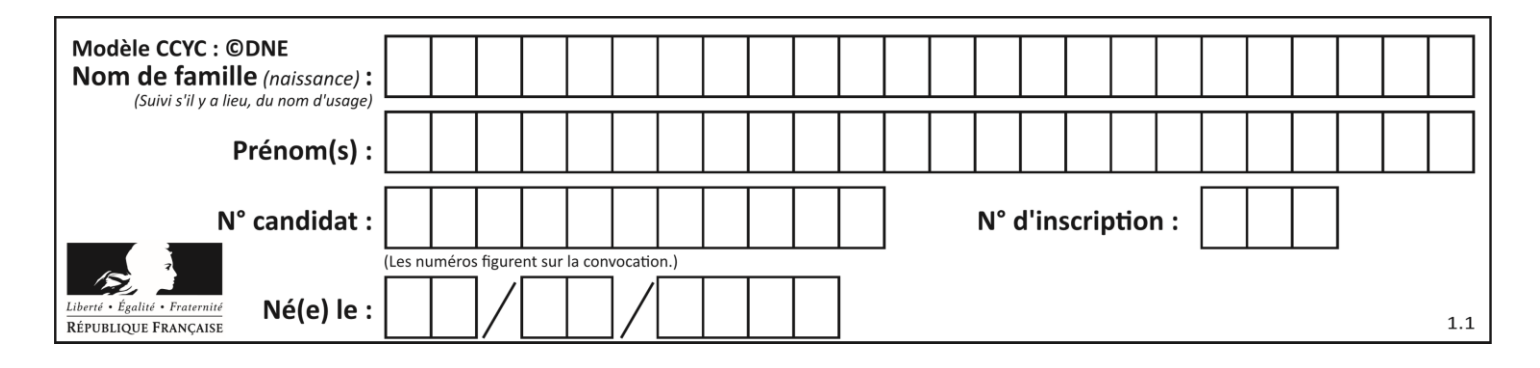

## **Thème C : traitement de données en tables**

## **Question C 1**

Un fichier CSV …

## **Réponses**

- A ne peut être lu que par un tableur
- B est l'unique format utilisé pour construire une base de données
- C est un fichier texte
- D est un format propriétaire

## **Question C 2**

On définit une table d'élèves et une liste finale de la façon suivante :

```
table_eleves = [ {"prenom": "Ada", "nom" : "Lovelace", "age" : 17},
                 {"prenom": "Charles", "nom" : "Babbage", "age" : 18},
                 ......
                 {"prenom": "John", "nom" : "Von Neumann", "age" : 16} ]
liste_finale = [ eleve for eleve in table_eleves if eleve["age"] >= 18 ]
```
Que contient cette liste finale ?

## **Réponses**

- A La liste des prénoms des élèves majeurs de la table.
- B La liste des âges des élèves majeurs de la table.
- C La liste des élèves majeurs de la table, chaque élément de la liste étant représenté par un dictionnaire.
- D La liste des élèves majeurs de la table, chaque élément de la liste étant représenté par une liste.

## **Question C 3**

On a récupéré le contenu d'un fichier CSV contenant le nom, le prénom et l'âge de personnes dans une table implémentée par la liste de dictionnaires suivante :

```
table = [{"nom": "dupont","prenom": "jean","age": 16},
              {"nom": "durant","prenom": "pierre","age": 15},
               .....
               ....
              {"nom": "doe","prenom": "jane","age": 16}]
```
Quelle expression représente-t-elle la liste des noms des personnes dont l'âge a pour valeur 16 ? *Réponses*

- A [personne[nom] for personne in table if personne[age]==16]
- B [personne["nom"] for personne in table if personne["age"]==16]
- C [personne["nom"] for personne in table if personne["age"]=16]
- D [nom if age==16 for nom, age in table ]

## **Question C 4**

Parmi les extensions suivantes, laquelle caractérise un fichier contenant des données que l'on peut associer à un tableau de pixels ?

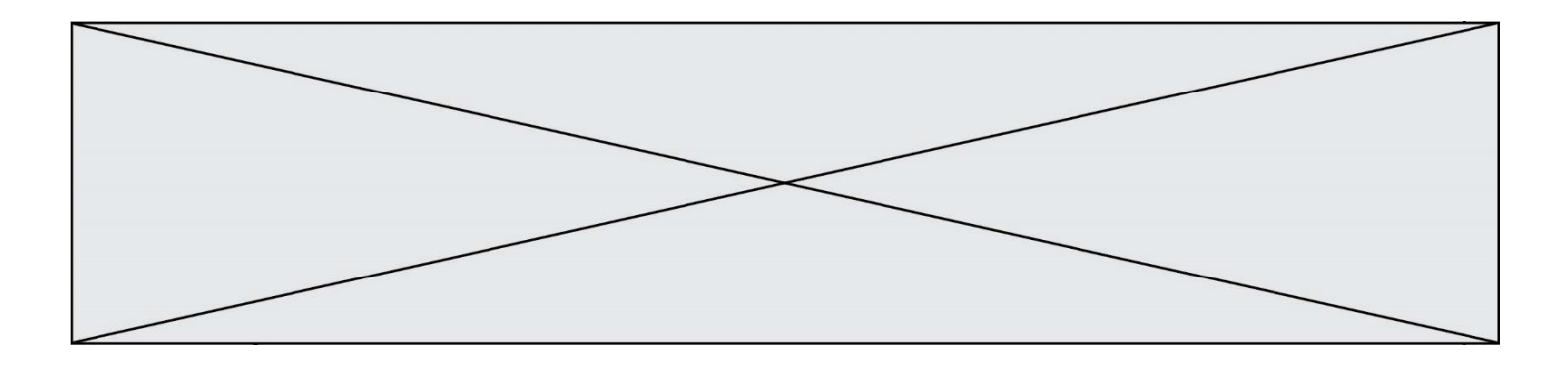

#### *Réponses*

- A pdf
- B xls
- C png
- D exe

#### **Question C 5**

On considère l'extraction suivante d'une base de données des départements français. Cette extraction a ensuite été sauvegardée dans un fichier texte.

```
"1","01","Ain","AIN","ain","A500"
"2","02","Aisne","AISNE","aisne","A250"
"3","03","Allier","ALLIER","allier","A460"
"4","04","Alpes-de-Haute-Provence","ALPES-DE-HAUTE-PROVENCE","alpes-de-haute-
provence","A412316152"
"5","05","Hautes-Alpes","HAUTES-ALPES","hautes-alpes","H32412"
```
Quel est le format de ce fichier ?

#### **Réponses**

- A YML
- B XML
- C CSV
- D JSON

### **Question C 6**

On a défini :

mendeleiev = [['H','.','.','.','.','.','.','He'], ['Li','Be','B','C','N','O','Fl','Ne'], ['Na','Mg','Al','Si','P','S','Cl','Ar']]

Comment construire la liste des gaz rares, c'est-à-dire la liste des éléments de la dernière colonne ?

- A gaz\_rares = [ periode[7] for periode in mendeleiev]
- B gaz rares =  $[$  periode for periode in mendeleiev $[7]$ ]
- C gaz rares = [ periode for periode[7] in mendeleiev]
- D gaz rares = [ periode[8] for periode in mendeleiev]

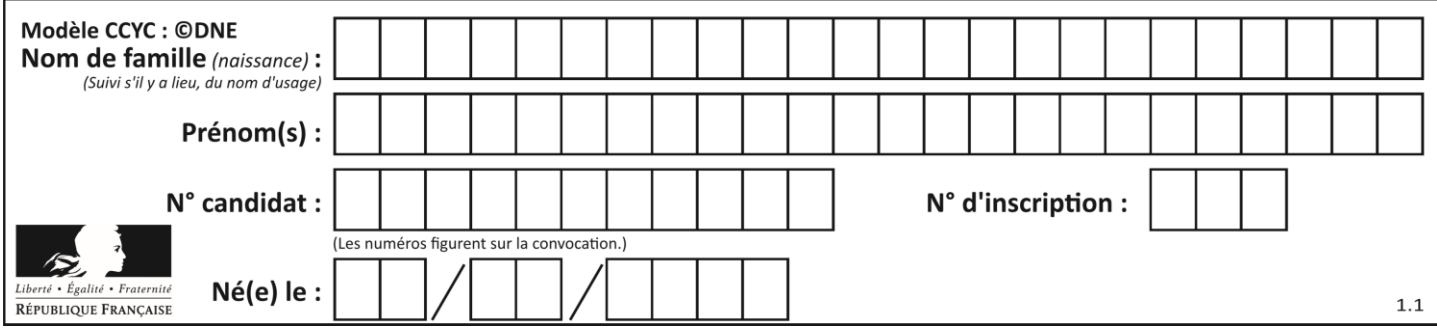

## **Thème D : interactions entre l'homme et la machine sur le Web**

### **Question D 1**

Dans une page web, on souhaite créer un bouton permettant l'appel de la fonction javascript traitement(). Quelle ligne d'instructions permettra de le faire ?

#### *Réponses*

- A <button onclick = "traitement()">Cliquez ici</button>
- B <a href = traitement()>Cliquez ici</a>
- C  $\leq$  <br/>button>Cliquez ici</button = traitement()>
- D <br />
Solutton>Cliquez ici = traitement()</button>

#### **Question D 2**

On souhaite qu'un menu apparaisse à chaque fois que l'utilisateur passe sa souris sur l'image de bannière du site. L'attribut de la balise img dans lequel on doit mettre un code Javascript à cet effet est :

#### **Réponses**

- A onclick
- B src
- C alt
- D onmouseover

#### **Question D 3**

Parmi les langages suivants, lequel est exécuté sur le serveur lors de la consultation d'une page Web ?

#### **Réponses**

- A JavaScript
- B HTML
- C CSS
- D PHP

#### **Question D 4**

Parmi les balises HTML ci-dessous quelle est celle qui permet à l'utilisateur de saisir son nom dans un formulaire en respectant la norme HTML ?

### *Réponses*

- A <select />
- B <form />
- C <input type="text" />
- D <input type="name" />

#### **Question D 5**

Pour analyser les réponses saisies par l'utilisateur dans un formulaire d'une page Web personnelle, hébergée chez un fournisseur d'accès à internet, on dispose du code suivant :

```
<?php if ($_POST['choix']=='choix4')
     {echo 'Bravo,';}
        else
     {echo "Non, vous vous trompez !";}
     ?>
```
Où s'exécutera ce code ?

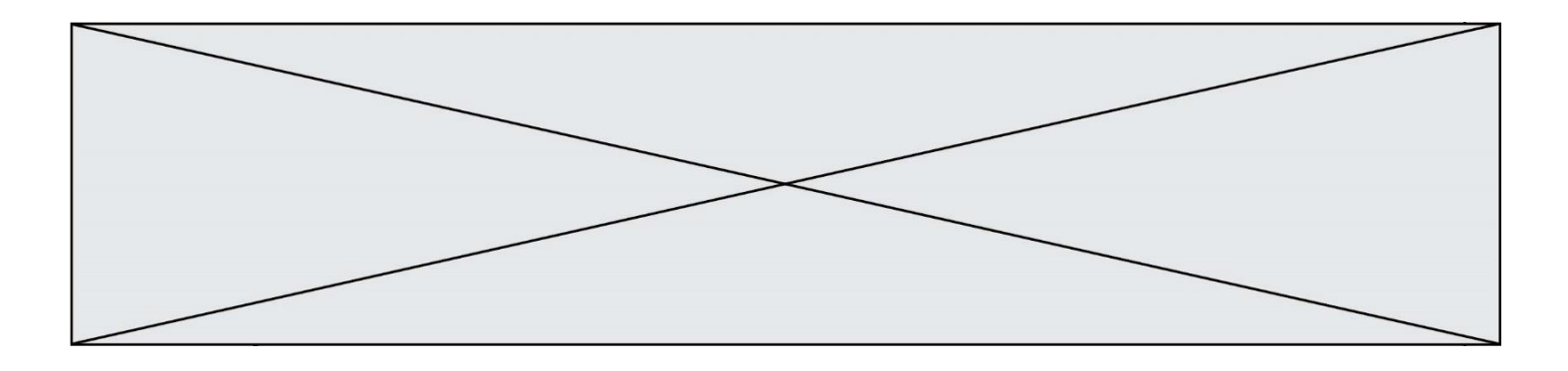

#### **Réponses**

- A dans le premier routeur permettant d'accéder au serveur
- B dans le dernier routeur permettant d'accéder au serveur
- C dans le serveur qui héberge la page personnelle
- D dans la machine de l'utilisateur qui consulte la page personnelle

#### **Question D 6**

Parmi les propriétés suivantes d'une balise <br />button /> dans une page HTML, laquelle doit être rédigée en langage JavaScript ?

- A la propriété name
- B la propriété type
- C la propriété onclick
- D la propriété id

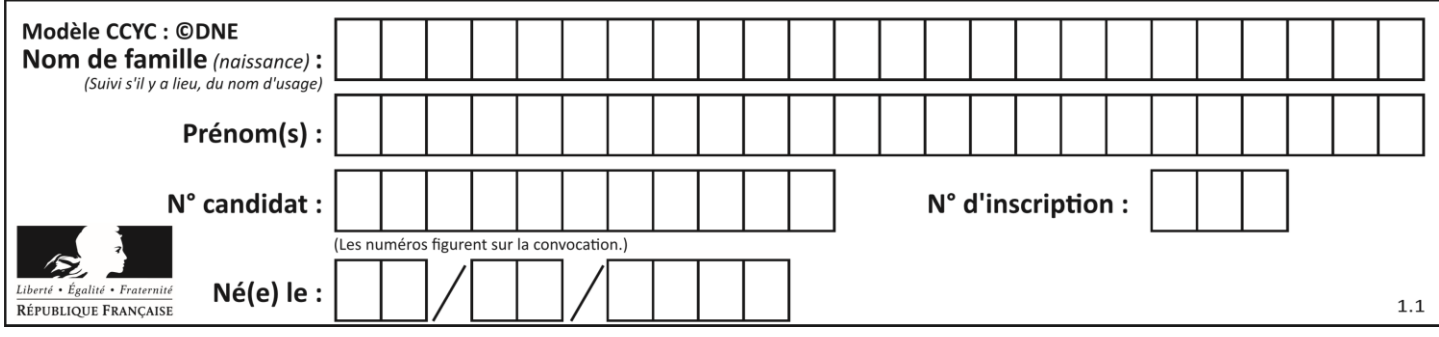

## **Thème E : architectures matérielles et systèmes d'exploitation**

### **Question E 1**

Sous Unix, que fait la commande suivante **:** 

ls –a /home/pi >> toto.txt

#### *Réponses*

- A elle liste uniquement les répertoires cachés du répertoire /home/pi
- B elle liste tous les fichiers du répertoire /home/pi et enregistre le résultat dans un fichier toto.txt
- C elle liste tous les fichiers des répertoires de /home/pi et de toto.txt
- D elle liste tous les fichiers du répertoire courant et enregistre le résultat dans un fichier /home/pi/toto.txt

#### **Question E 2**

Parmi les commandes suivantes, laquelle permet à n'importe quel utilisateur d'exécuter le fichier appelé jeu ?

#### **Réponses**

- A chmod u+x jeu
- B chmod u+rwx jeu
- C chmod a+x jeu
- D chmod a-x jeu

#### **Question E 3**

Parmi les systèmes d'exploitation suivants, lequel est libre ? *Réponses*

#### A Mac OS

- B iOS
- C Microsoft Windows
- D GNU/Linux

#### **Question E 4**

Le shell Linux renvoie ce résultat à la commande 1s -al :

lrwxr--r-- 2 toto toto 807 juin 26 14:06 eclipse drwxr-xr-x 2 toto toto 4096 juin 26 15:00 Doc\_1 -rw-r-xr-x 2 toto toto 4096 juin 26 14:06 QCM -rwxr-xr-x 2 toto toto 4096 juin 26 14:06 Doc\_Travail

Quel est le nom du fichier du répertoire courant, de taille 4096 octets, exécutable par son propriétaire ?

## *Réponses*

- A eclipse
- B Doc\_1
- C OCM
- D Doc\_Travail

#### **Question E 5**

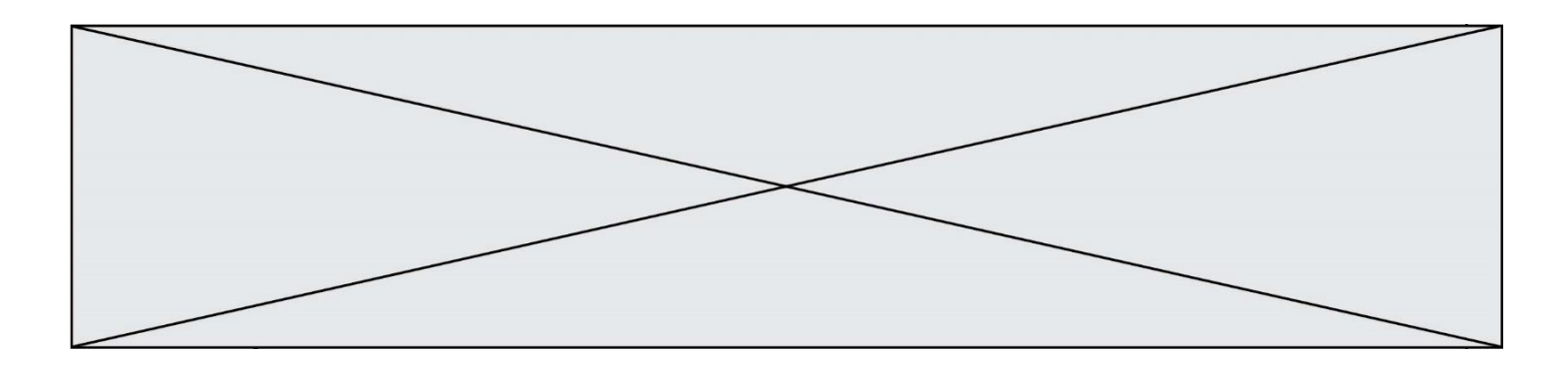

À quoi sert la RAM dans le fonctionnement d'un ordinateur ? *Réponses*

- A à stocker des données lors de l'exécution de programmes
- B à stocker des fichiers<br>C à relier les périphériq
- C à relier les périphériques<br>D à accélérer la connexion à
- à accélérer la connexion à Internet

### **Question E 6**

Comment s'appelle l'ensemble des règles qui régissent les échanges sur Internet ?

- A les couches
- B le wifi
- C les protocoles
- D les commutateurs

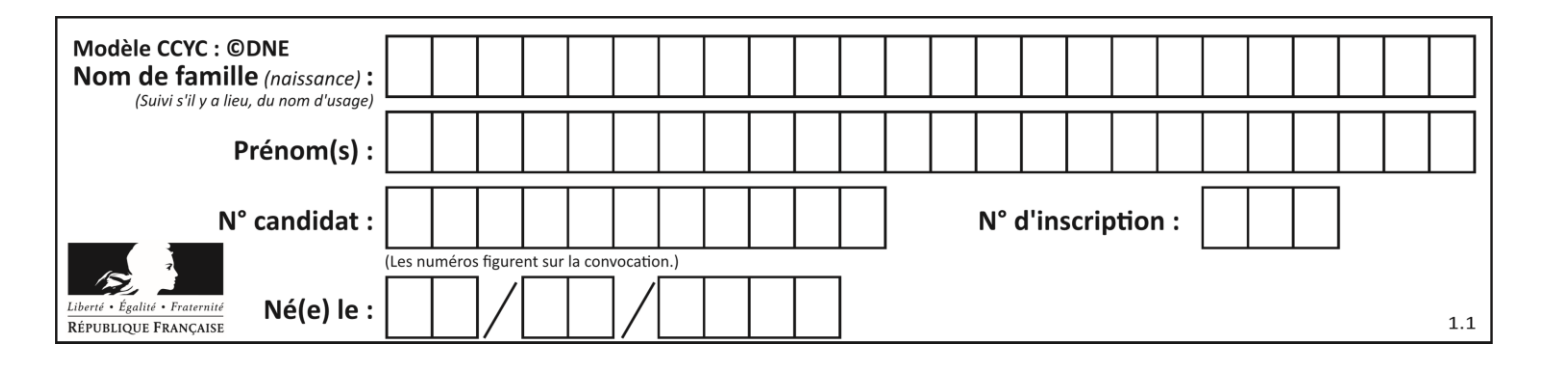

## **Thème F : langages et programmation**

## **Question F 1**

La documentation de la fonction floor de la bibliothèque math est :

```
floor(x)
```
Return the floor of x as an Integral. This is the largest integer  $\leq x$ .

Que vaut floor(-2.2) ?

```
Réponses
```
 $A - 2$ 

 $B - 3$ 

C on obtient une erreur, car –2.2 n'est pas un entier

D 2.2

### **Question F 2**

On exécute le code suivant :

def essai():  $a = 2$  $b = 3$  $c = 4$ return a return b return c

```
t = essai()
```
Quelle est la valeur de t après l'exécution de ce code ?

*Réponses*

A 2 B 3

C 4

 $D (2,3,4)$ 

## **Question F 3**

On souhaite échanger les contenus de deux variables entières a et b sans utiliser de variable auxiliaire en écrivant le code suivant :

 $a = a - b$  $b = a + b$ a = ......

Que peut-on écrire à la place des pointillés pour réaliser cet échange ?

#### *Réponses*

 $A$   $a - b$  $B$   $a + b$  $C$  b - a D - a - b

#### **Question F 4**

Quelle est la valeur de la variable x à la fin de l'exécution du script suivant :

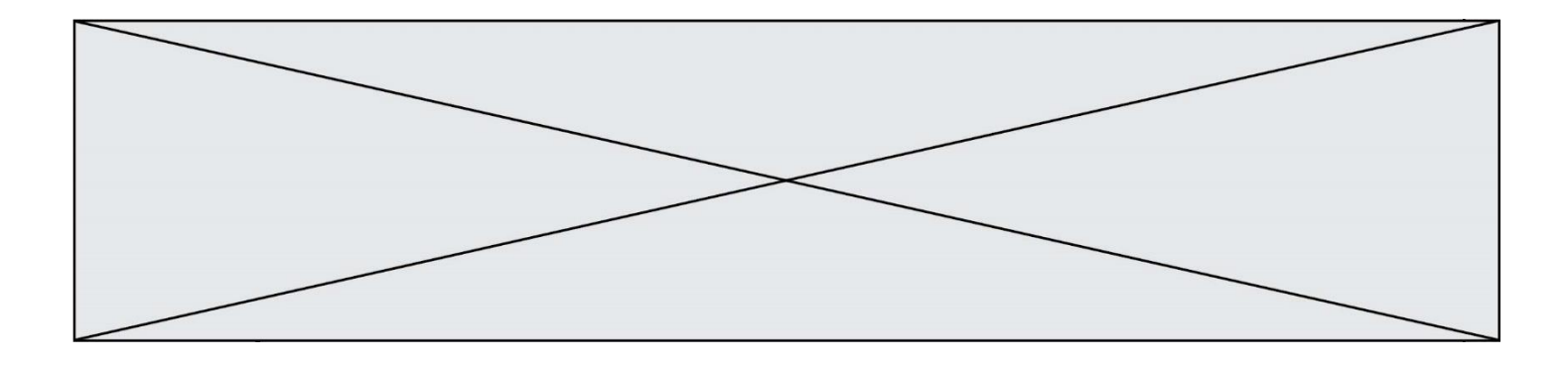

```
def f(x):
  x = x + 1return x + 1
x = 0f(x+1)
```
### **Réponses**

A 0 B 1 C 2 D 3

## **Question F 5**

 $n$  étant un entier strictement positif, la fonction suivante calcule sa factorielle, c'est-à-dire le produit  $1 \times 2 \times 3 \times \cdots \times (n-1) \times n$ . Comment faut-il écrire la ligne en pointillés ci-dessous pour ce faire ?

```
def factorielle(n):
  f = 1.........
     f = f * ireturn f
```
#### *Réponses*

- A for i in range(1,n): B for i in range(n+1): C for i in range $(0, n)$ :
- D for i in range(1,n+1):

## **Question F 6**

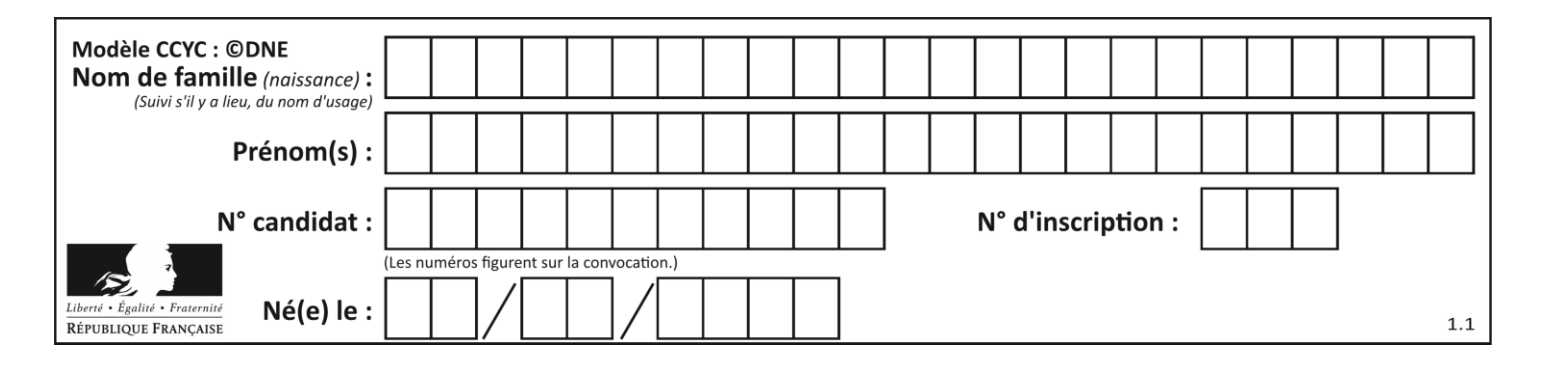

Soit  $n$  un entier naturel. Sa factorielle est le produit des nombres entiers strictement positifs qui sont plus petits ou égaux à n. Par exemple la factorielle de 4 vaut  $1 \times 2 \times 3 \times 4 = 24$ . Quelle est la fonction correcte parmi les suivantes ?

```
A def factorielle(n):
      i = 0fact = 1while i \le n:
         fact = fact * i
         i = i + 1return fact
B def factorielle(n):
      i = 1fact = 1while i < n:
         fact = fact * i
         i = i + 1return fact
C def factorielle(n):
      i = 0fact = 1while i < n:
         i = i + 1fact = fact * ireturn fact
D def factorielle(n):
      i = 0fact = 1while i \le n:
         i = i + 1fact = fact * i
       return fact
```
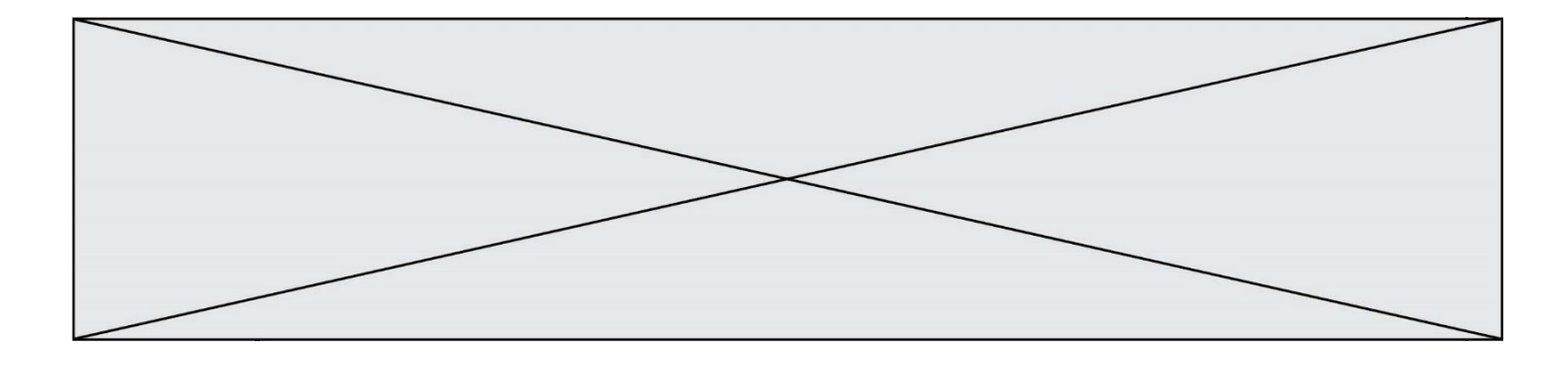

## **Thème G : algorithmique**

#### **Question G 1**

Quelle est la valeur du couple (s, i) à la fin de l'exécution du script suivant ?

```
s = 0i = 1while i < 5:
   s = s + ii = i + 1
```
#### **Réponses**

A (4, 5)

- B (10, 4)
- C (10, 5)
- D (15, 5)

#### **Question G 2**

La fonction maximum doit renvoyer la valeur maximale d'un tableau de nombres. Par quoi doit-on remplacer les pointillés pour qu'elle donne le résultat attendu ?

def maximum(T):  $maxi = T[0]$ for i in range(len(T)):  $\ldots$  T[i] > maxi: ...... return maxi

#### **Réponses**

- A if puis, sur la ligne suivante, maxi =  $T[i]$
- B while puis, sur la ligne suivante, maxi =  $T[i]$
- C if puis, sur la ligne suivante, maxi = maxi + 1
- D while puis, sur la ligne suivante, maxi = maxi + 1

#### **Question G 3**

Combien d'échanges effectue la fonction Python suivante pour trier un tableau de 10 éléments au pire des cas ?

```
def tri (tab):
     for i in range (1, len(tab)):
         for j in range (len(tab) - i):
             if tab[j]>tab[j+1]:
                tab[j], tab[j+1] = tab[j+1], tab[j]
```
#### *Réponses*

A 10

```
B 45
```
- C 55
- D 100

**Question G 4**

On définit la fonction f comme suit :

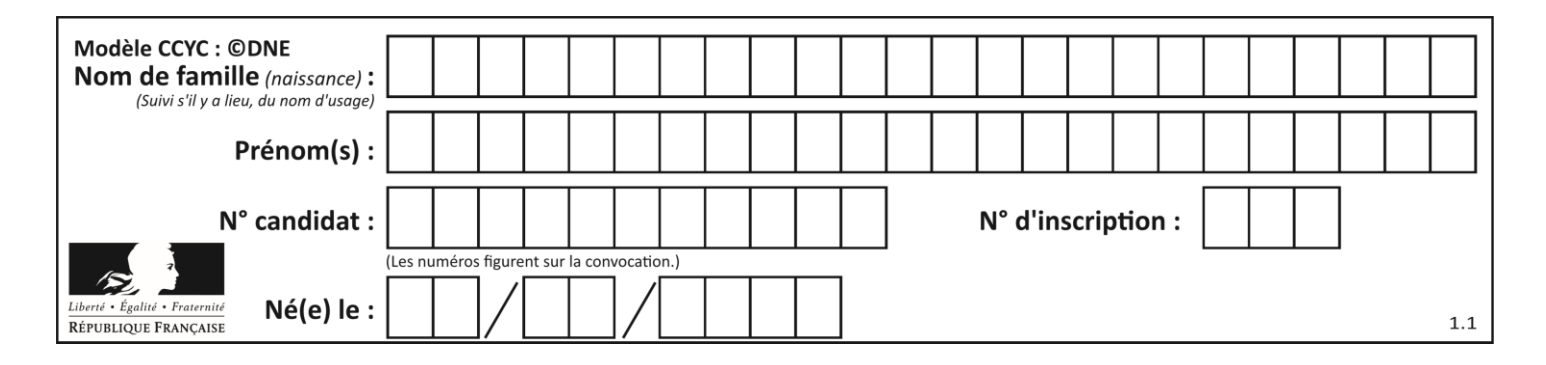

def f(L):  $a = L[0]$ for x in L: if  $x < a$ :  $a = x$ return a

Quelle est la valeur renvoyée par l'appel f([7, 10.3, -4, 12 ,7 ,2, 0.7, -5, 14, 1.4]) ? *Réponses*

```
A -5
```

```
B 1.4
C 7
```
D 14

## **Question G 5**

On exécute le script suivant :

```
liste = [17, 12, 5, 18, 2, 7, 9, 15, 14, 20]
somme = \thetai = 0while i < len(liste):
  somme = somme + liste[i]
  i = i + 1resultat = somme / len(liste)
```
Quelle affirmation est **fausse** parmi les suivantes ?

## **Réponses**

- A le corps de la boucle a été exécuté 10 fois
- B à la fin de l'exécution la valeur de i est 9
- C resultat contient la moyenne des éléments de liste
- D len est une fonction

## **Question G 6**

On considère la fonction suivante :

```
def trouverLettre(phrase,lettre):
  indexResultat = 0for i in range(len(phrase)):
     if phrase[i] == letter:
        indexResultat = i
  return indexResultat
```
Que renvoie l'appel trouverLettre("Vive l'informatique","e") ? *Réponses*

```
A 3
```

```
B 4
```

```
C 18
```

```
D "e"
```